## ® TechBrief

## Authentication with GoldKey Soft-Tokens

GoldKey provides robust security for protecting access to online resources. To sign in to a GoldKey protected web site, you must provide two login credentials: firstly a GoldKey Security Token and secondly your unique user PIN. This combination of something you have (GoldKey Token) and something you know (password) constitutes two-factor authentication.

In addition to hardware tokens, GoldKey now offers Soft-Tokens which may be installed on mobile devices such as an iPhone or an iPad. This allows you to use your mobile phone as a software authenticator in conjunction with a PIN to achieve two-factor authentication.

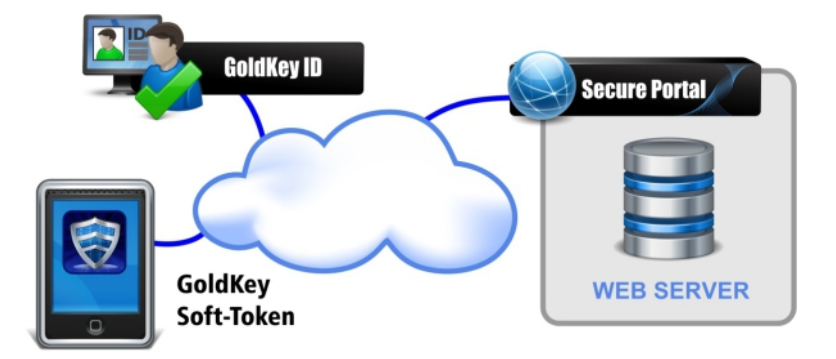

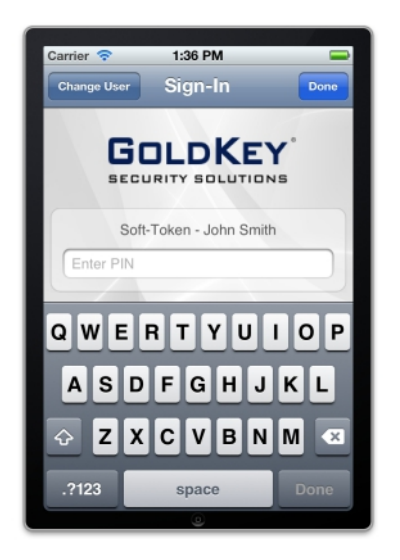

To begin, download the GoldKey Soft-Token Installer App from the App Store and proceed with installing a Soft-Token. Once the Soft-Token is successfully installed, you will receive a verification email with a link to activate your new Soft-Token. If you have not already created a GoldKey ID account, you will be prompted to do so by specifying a password and security verification information. When you click the link and complete the questions, the Soft-Token will be activated and ready for use on the mobile device.

Once authorized, you may proceed to a web site that is protected with GoldKey and login using the Soft-Token. Just click the GoldKey Sign In button and enter your PIN. After authentication is successful, you may toggle back to the web browser and access the secured portions of the web site.

╟┉

With GoldKey ID, you can securely authenticate to multiple sites with one GoldKey Soft-Token and PIN. Since this solution is based on Gold-ID, bi-directional authentication happens in the background without transmitting your PIN. This means you get greater security while only needing to remember one PIN for all your GoldKey-secured accounts.

## **Add Two-Factor Authentication to Your Web Site with GoldKey**

This solution is easy to add to your web site and economical to maintain since it does not rely on OTP or certificates. Contact GoldKey for more information on becoming a GoldKey ID subscriber and learn how to protect personal information and ensure trusted online transactions.